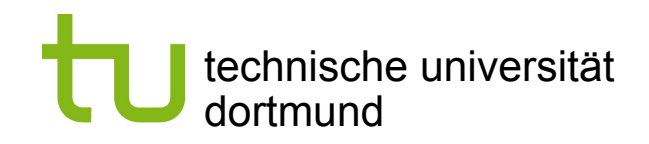

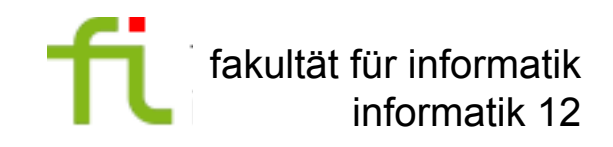

#### **Synthese Eingebetteter Systeme**

Sommersemester 2011

### **4 – SystemC-Kommunikation**

Michael Engel Informatik 12 TU Dortmund

2011/04/15

## **SystemC-Komponenten**

- **E** Zeitmodell
- Datentypen
- Instanziierung
- **Stolpersteine**
- Module, Hierarchie und Struktur
- **Nebenläufigkeit**
- Ereignisse, Sensitivität und Notifications
- **Kommunikation**
- Ports, Interfaces und Kanäle

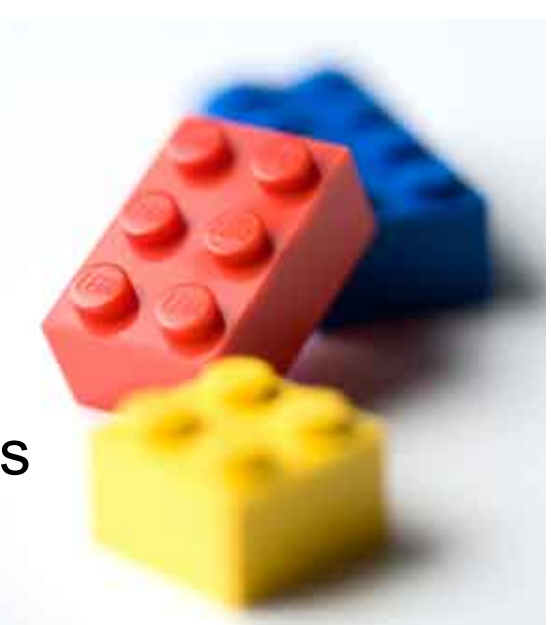

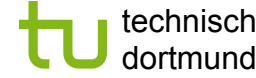

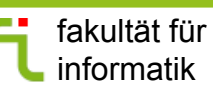

### **Ports**

- Wir können bereits Hierarchien definieren
	- SC MODULEs, Instanziierungen
- Wie können lokale Module kommunizieren?
	- Implizite Schnittstellen?
		- Globale Variablen vermeiden!
	- **Ports** sind wohldefinierte Schnittstellen, die über Modulgrenzen hinweg interagieren
	- Ports werden über **interfaces** mit **channels**  verbunden.
		- Diese verkapseln die Ports
- Ports sind Pointer auf Kanäle

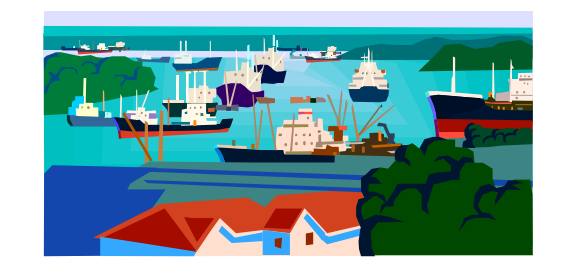

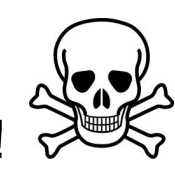

# **Beispiel**

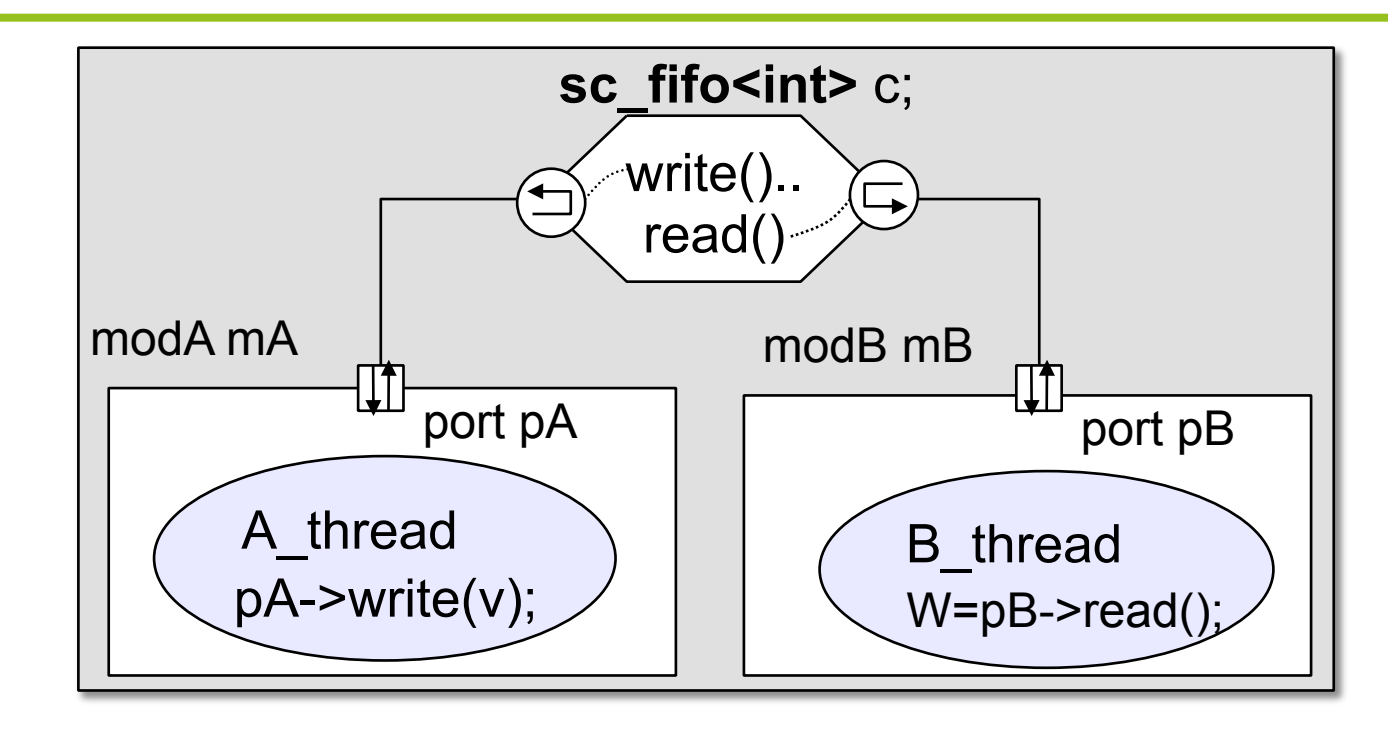

- **A** thread in Modul modA kommuniziert einen Wert, der in der lokalen Variablen v steht, durch Aufruf der **write**-Methode des Kanals c im übergeordneten Modul."
- A\_thread muss dafür nur die **write**-Methode kennen
- **Trennung von Belangen durch** *Interfaces*.

### **Analogie zu Hardware-Systemen**

- Chips haben interne, verborgene Funktionalität
- Schittstelle nach außen:(elektrische) *Signale*
- Verbindung von Signalen von Chips über *Leiterbahnen*
	- Leiterbahnen auf höherer Ebene (Platine) -> separates Layout
	- Entwurf des Chips unabhängig von Platinenentwurf
- Austausch von Chips durch *schnittstellenkompatible* Chips mit anderer Funktionalität möglich
	- z.B. Prozessoren mit und ohne FPU: Intel 80486DX vs. SX

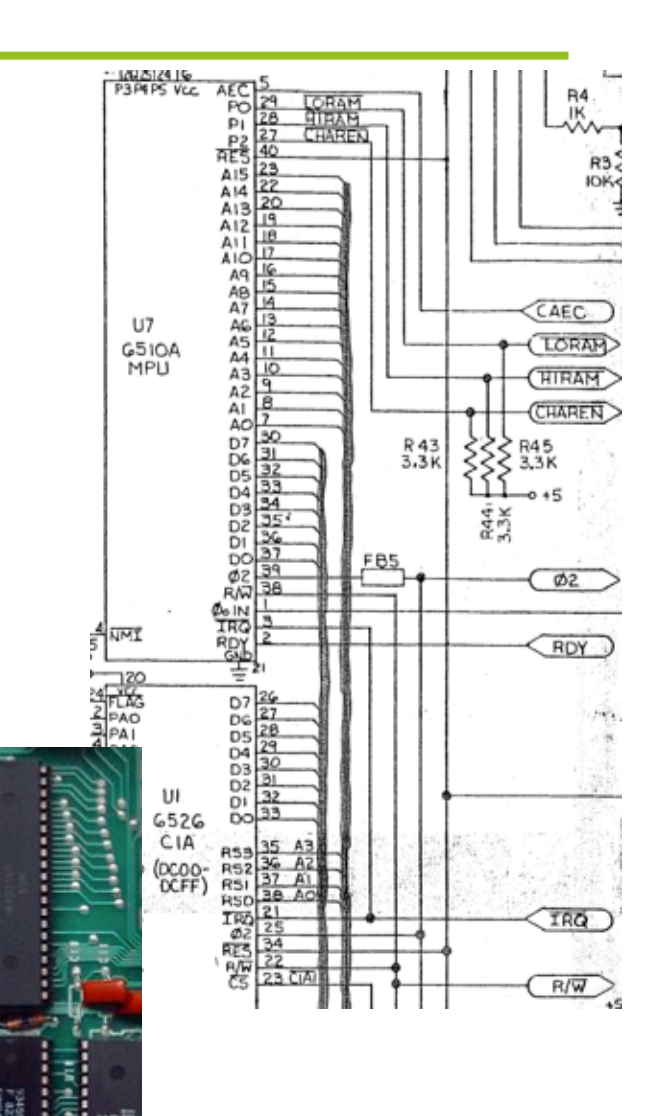

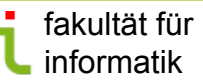

### **Variabilität in Entwürfen: Virtuelle Methoden und Polymorphismus in C++**

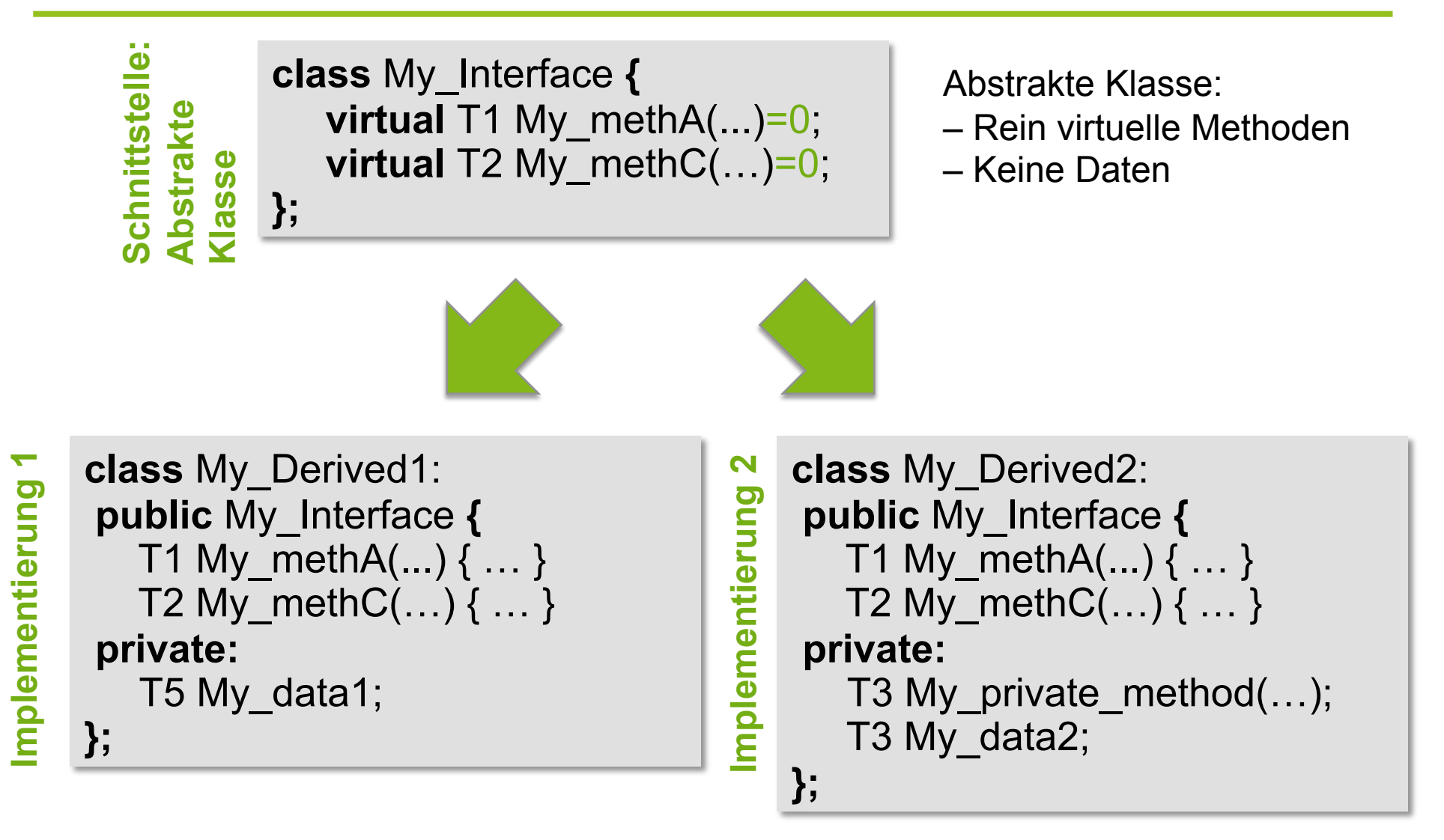

### **Variabilität in Entwürfen: Virtuelle Methoden und Polymorphismus in C++**

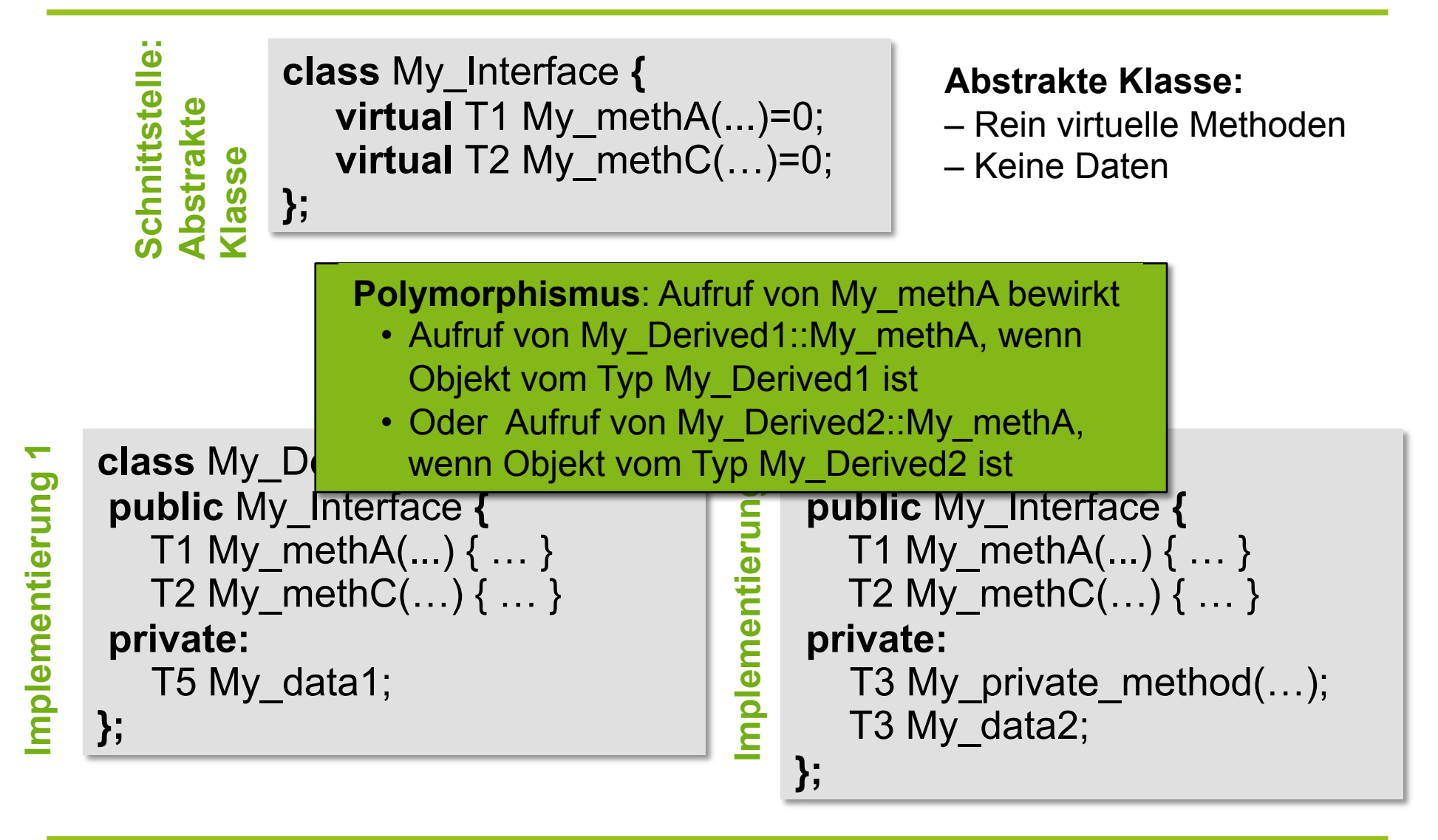

### **Variabilität in Entwürfen: Beispiel**

**struct** multiport memory arch: **public** my interface { **virtual void** write(**unsigned** addr, **int** data) { mem[addr] = data; } // Ende von write **virtual int** read(**unsigned** addr) ) { **return** mem[addr]; } // Ende von read **private**: **int** mem[1024];

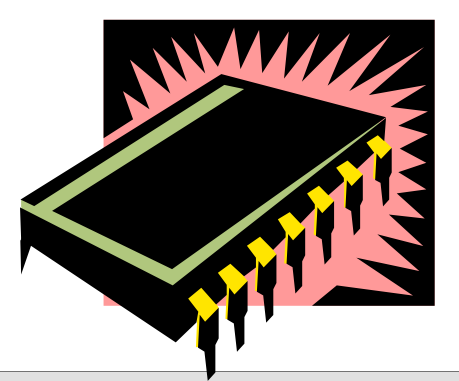

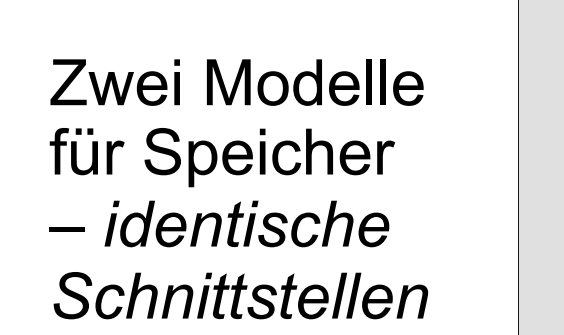

};<br>**struct** multiport\_memory\_RTL: **public** my\_interface { **virtual void** write(**unsigned** addr, **int** data) { // *Komplexe Implementierung von write*  } // Ende von write **virtual int** read(**unsigned** addr) ) { // *Komplexe Implementierung von read*  } // Ende von read **private**: // Komplexe Details des Speichers };

#### **Beispiel: Anwendung bei Speichertests**

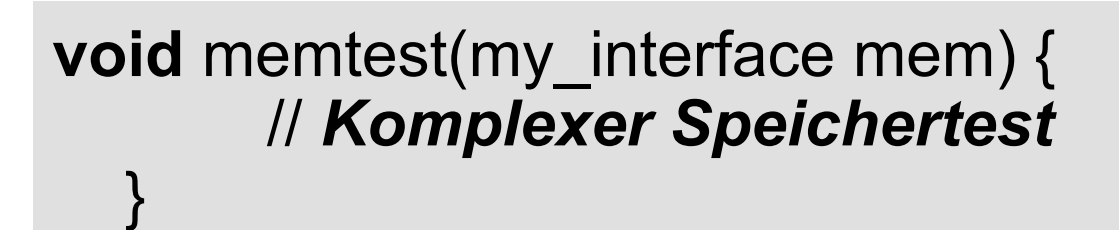

multiport memory arch fast; multiport memory RTL slow; memtest(fast); memtest(slow);

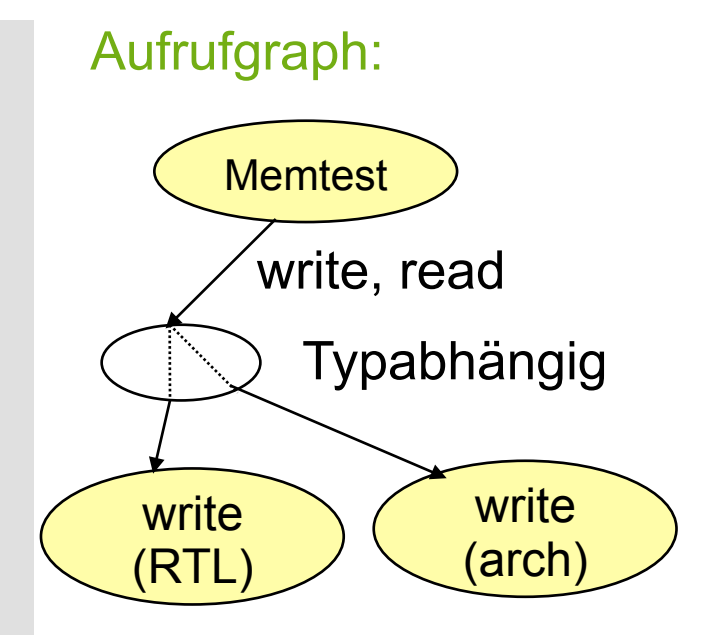

Die gleiche Speichertestmethode verwendet Modelle des Speichers mit unterschiedlicher Präzision

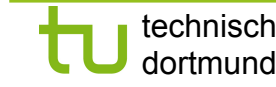

### **Definition von Schnittstellen und Kanälen**

- **SystemC interface:** Abstrakte Klasse, erbt von **sc\_interface**
	- Stellt nur rein virtuelle Methodendeklarationen zur Verfügung, die von SystemC *channels* und *ports*  referenziert werden
	- Enthält keine Methodenimplementierungen oder Daten
- **SystemC channel:** Klasse, die ≥ 1interface-Klasse implementiert
	- Erbt von **sc\_channel** oder **sc\_prim\_channel**
	- Channel implementiert *alle* Methoden ererbter interface-Klassen

Durch die Verwendung von interfaces zur Verbindung an channels können Module *unabhängig* von Implementierungsdetails des Kommunikationskanals implementiert werden!

#### **Einfache Port-Deklarationen in SystemC**

- **Definition:** Ein **SystemC port** ist eine Klasse, die von einem SystemC **interface** erbt und diese als template nutzt
- **Ports ermöglichen den Zugriff von channels über** Modulgrenzen hinweg

**Syntax:** 

**sc\_port**<*interface*> *portname*;

// verwendet in Klassendefinition des Moduls

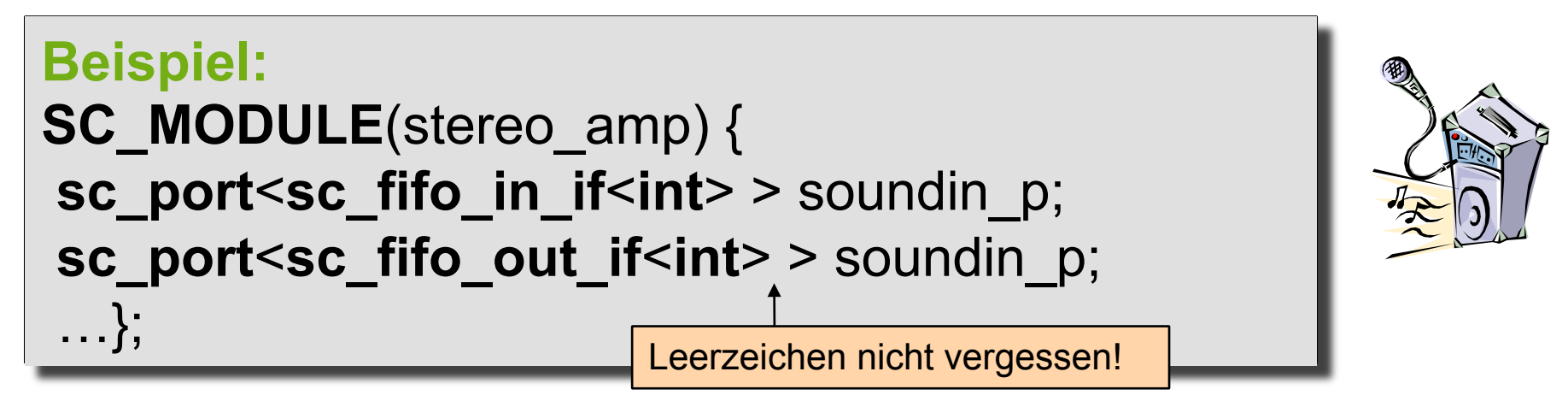

#### **Möglichkeiten von interfaces**

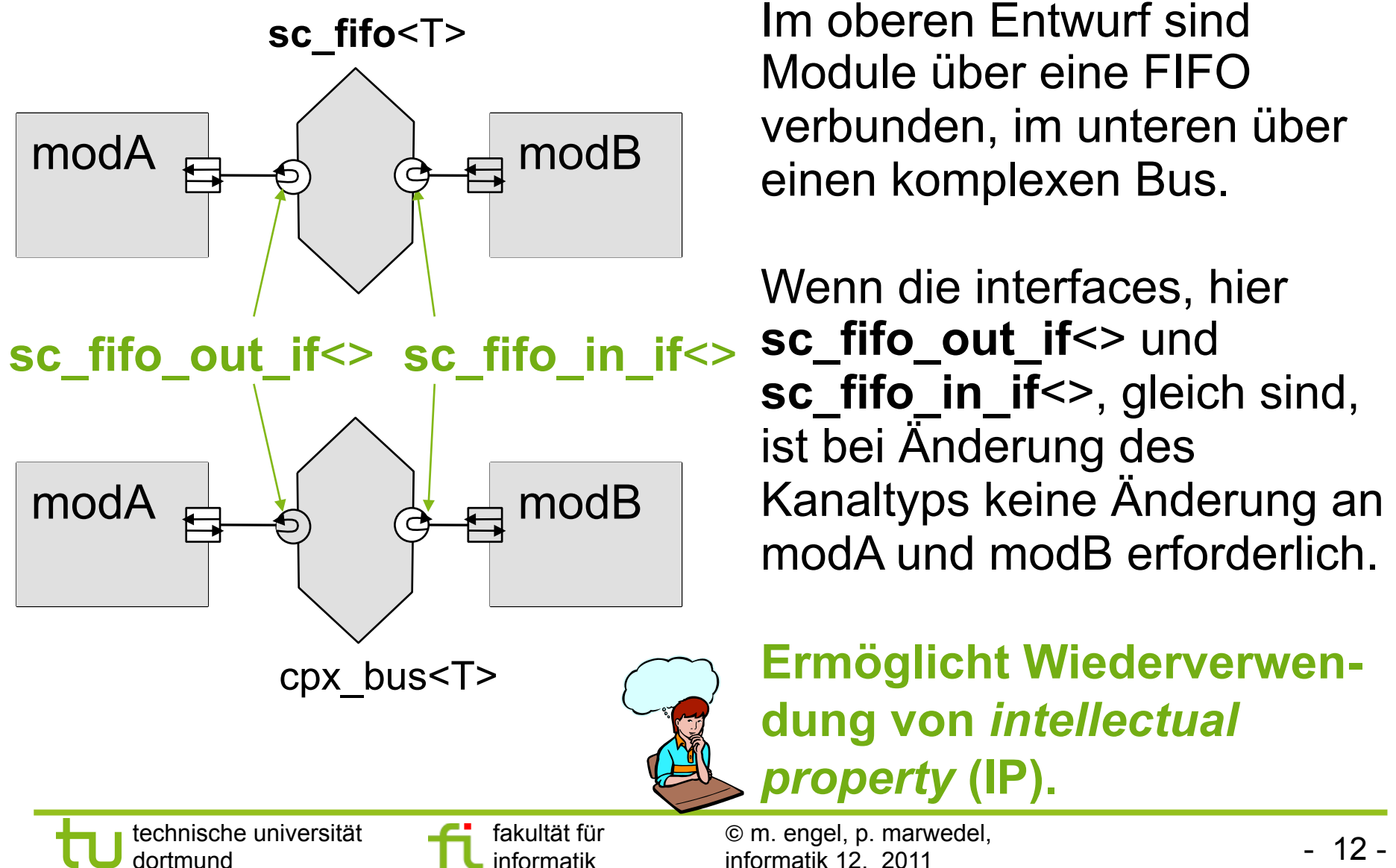

Im oberen Entwurf sind Module über eine FIFO verbunden, im unteren über einen komplexen Bus.

Wenn die interfaces, hier **sc\_fifo\_out\_if<> und sc\_fifo\_in\_if**<>, gleich sind, ist bei Änderung des Kanaltyps keine Änderung an modA und modB erforderlich.

**Ermöglicht Wiederverwendung von** *intellectual property* **(IP).** 

### **Ports**

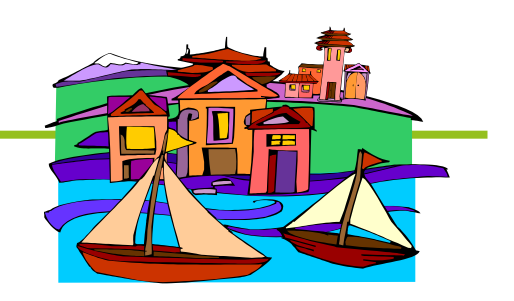

- Ports haben einen **Modus** (Richtung) und einen **Typ**
	- **Modus:** in, out, inout
	- **Typ**: C++-Typ, SystemC-Typ, benutzerdefinierter Typ
- **Beispiele:** 
	- **sc\_in**<*type> in port\_name*; // deklariert Eingang
	- **sc\_out**<type> out port name; // deklariert Ausgang
	- **sc\_inout**<type> *inout port name*; // bidirektionaler Port
	- **sc\_out<int**> result [32]; // Vektorport/Portarray

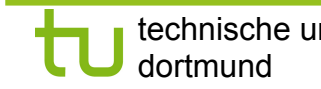

### **Wo werden Ports deklariert?**

#### **Beispiel:**

```
SC_MODULE(adder) { 
  sc_in<int> a; \frac{1}{2} // schlecht: Verwendung von int!
  sc in<sc uint<32> > b; // besser: SystemC-Typ!
  sc_out<br/>bool> c;
   // Prozesse usw. 
  SC CTOR(adder) {
      // Konstruktor-Body 
      // Prozessdeklarationen, Sensitivitäten usw. 
      c.initialize(0); 
 } 
 };
```
#### **Ports**

- Spezielle Ports können von der Klasse **sc\_port** abgeleitet werden
- **SystemC stellt Signal-Ports zur Verfügung:**

```
template<class T> 
  class sc_in : public sc_port<sc_signal_in_if<T> > …;
```

```
template<class T>
  class sc_inout : public sc_port<sc_signal_inout_if<T> > ..
```
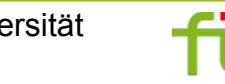

### **Zugriff auf Ports aus Prozessen**

■ sc\_port überlädt den **–>** Operator für Portzugriffe

```
Beispiel: 
void Video Mixer::Mixer thread() {
 … 
  switch (control–>read()) { 
   case MOVIE: K.write(0.0f); break; 
   case MENU: K.write(1.0f); break; 
   case FADE: K.write(0.5f); break; 
   default: status–>write(Error); break;
```
} Jede interface-Methode kann über den Port aufgerufen werden. **read**() und **write**() sind Methodenaufrufe des interface.

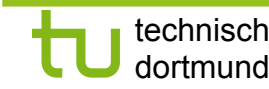

}

…

## **SystemC-Komponenten**

- **E** Zeitmodell
- Datentypen
- Instanziierung
- **Stolpersteine**
- Module, Hierarchie und Struktur
- **Nebenläufigkeit**
- Ereignisse, Sensitivität und Notifications
- **Kommunikation**
- Ports, Interfaces und Kanäle

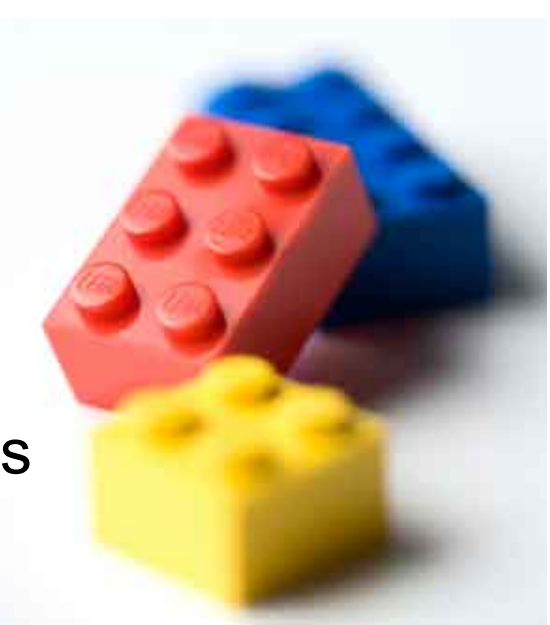

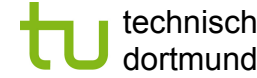

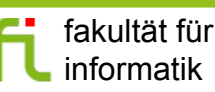

### **Interfaces**

- Menge von Operationen
- Geben nur *Signatur* einer Operation an:
	- Name, Parameter, Rückgabewert
- **Alle SystemC-Interfaces von sc interface abgeleitet**
- **Enthält virtuelle Funktion register port**()
	- Verbinder Port mit Channel durch das Interface
	- Parameter: Port-Objekt und Typname des Interfaces, das der Port implementiert

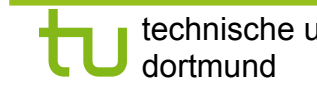

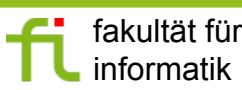

### **sc\_mutex\_if**

**sc\_mutex** stellt ebenfalls ein Interface zur Verfügung, das mit Ports verwendet werden kann

```
struct sc_mutex_if: virtual public sc_interface { 
 virtual int lock() = 0;virtual int trylock() = 0;
 virtual int unlock() = 0;
};
```
Keine Methode für Ereignis-Sensitivität

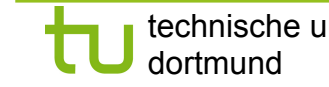

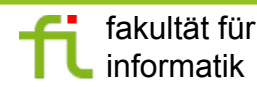

**sc\_semaphore** stellt ebenfalls ein Interface zur Verfügung, das mit Ports verwendet werden kann

```
struct sc_semaphore_if: virtual public sc_interface { 
 virtual int wait() = 0;
 virtual int trywait() = 0;
 virtual int post() = 0;
 virtual int get value() const = 0;
};
```
Auch hier: Keine Methode für Ereignis-Sensitivität

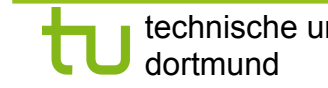

### **sc\_fifo interfaces (1)**

Es gibt zwei Interfaces für **sc\_fifo**:

**1. sc\_fifo\_out\_if**<> **2. sc\_fifo\_in\_if**<>

Zusammen stellen sie alle Funktionen für **sc\_fifo**  zur Verfügung

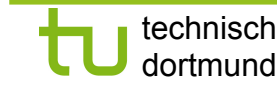

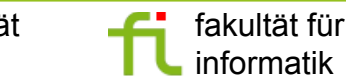

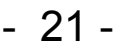

```
template <class T> 
struct sc_fifo_out_if: virtual public sc_interface { 
  virtual void write(const T&) =0; 
  virtual bool nb_write(const T&) =0; 
  virtual int num_free() const =0; 
  virtual const sc_event& data_read_event() const =0; 
 …
```
};

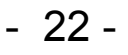

```
template <class T> 
struct sc_fifo_in_if: virtual public sc_interface { 
 virtual void read(T\&) = 0;
 virtual T read() = 0;
 virtual bool nb read(T\&) =0;
  virtual int num_available() const =0; 
  virtual const sc_event& data_written_event() const =0; 
 …
```
};

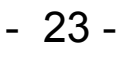

### **sc\_signal interfaces**

Interfaces für **sc\_signal**:

**1. sc\_signal\_out\_if<>** 

- **2. sc\_signal\_in\_if**<>
- **3. sc\_signal\_inout\_if<>**

Zusammen stellen sie alle Methoden für **sc\_signal** bereit

• **Beispiel:** 

**template** <**class** T>

**struct sc\_signal\_inout\_if**: **virtual public** 

**sc\_signal\_in\_if**<T>

 { **virtual void** write(**const** T&) =0; **…** }; #define **sc\_signal\_out\_if sc\_signal\_inout\_if**

**sc\_signal\_inout\_if** besitzt alle Methoden für die anderen beiden Interfaces

### **Ports und statische Sensitivität**

- **Oft sollen Prozesse beschrieben werden, die auf** Änderungen an Ports reagieren
- **Ports sind eigentlich Pointer** 
	- Können bis Auswertungsende undefiniert sein
	- IEEE 1666 legt dies fest
	- Zum Zeitpunkt der Analyse der statischen Sensitivität undefiniert
- Verbindung zu Ereignissen muss in nachfolgendem Schritt erfolgen. Events werden "später" lokalisiert
- **Event-Finder** sind Methoden, um in statischen Sensivitätslisten die Sensitivität auf Ports festzulegen
- Einige spezielle Ports besitzen Methoden, die Event-Finder beinhalten

Erspart eigene Implementierung!

### **sc\_in**<T>

- **sc\_in:** Spezialisierung von **sc\_port**<**sc\_signal\_in\_if**<T> >
- Methoden beinhalten Event-Finder:
	- **sc** in<T> name sig ip;
	- **sensitive** << name sig ip. value\_changed();
	- // Für T= **bool** und T= **sc\_logic**:
	- **sc** in<bool> name bool sig ip;
	- **sc** in<sc logic> name log sig\_ip;
	- **sensitive** << name\_log\_ip\_sig.**pos**();
	- **sensitive** << name bool ip sig.neg();

"."-Schreibweise nicht empfohlen, aber in Deklaration notwendig "->" -Schreibweise wird bevorzugt (…soweit die Theorie)

#### **Sensitivitätsarten**

- **Hardware-Äquivalent: Flankentriggerung** 
	- Positive und negative Signalübergänge
- // Für T= **bool** und T= **sc\_logic**:
- **sc\_in<bool>** name\_bool\_sig\_ip;
- **sc\_in<sc\_logic**> name\_log\_sig\_ip;
- **sensitive** << name log ip sig.pos();
- **sensitive** << name bool ip sig.neg();

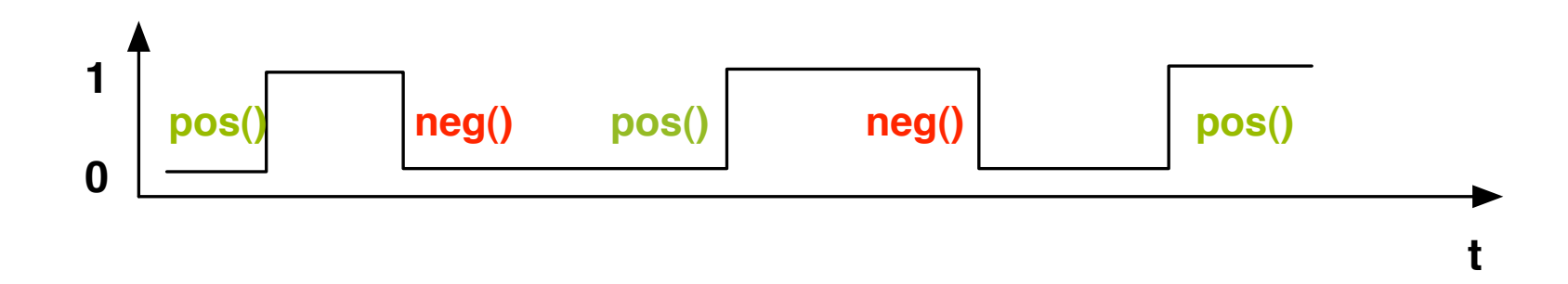

### **sc\_out**<T>

**Für sc\_out** existieren entsprechend Methoden **value\_changed()** und **initialize()** 

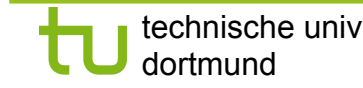

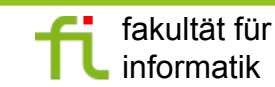

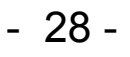

### **Beispiel: Header**

#### // Datei LFSR\_ex.h #**ifndef** LFSR\_EX\_H #**define** LFSR\_EX\_H **SC\_MODULE** (LFSR\_ex) // Ports **sc\_in**<**bool**> sample; **sc\_out**<**sc\_int**<32> > signature; **sc\_in**<**bool**> clock; **sc\_in**<**bool**> reset; **SC\_CTOR**(LFSR\_ex){ **SC\_METHOD**(LFSR\_ex\_method); **sensitive** << clock.**pos**() << reset; signature.**initialize**(0); } **void** LFSR\_ex\_method(); **sc\_int**<32> LFSR\_reg; }; #endif

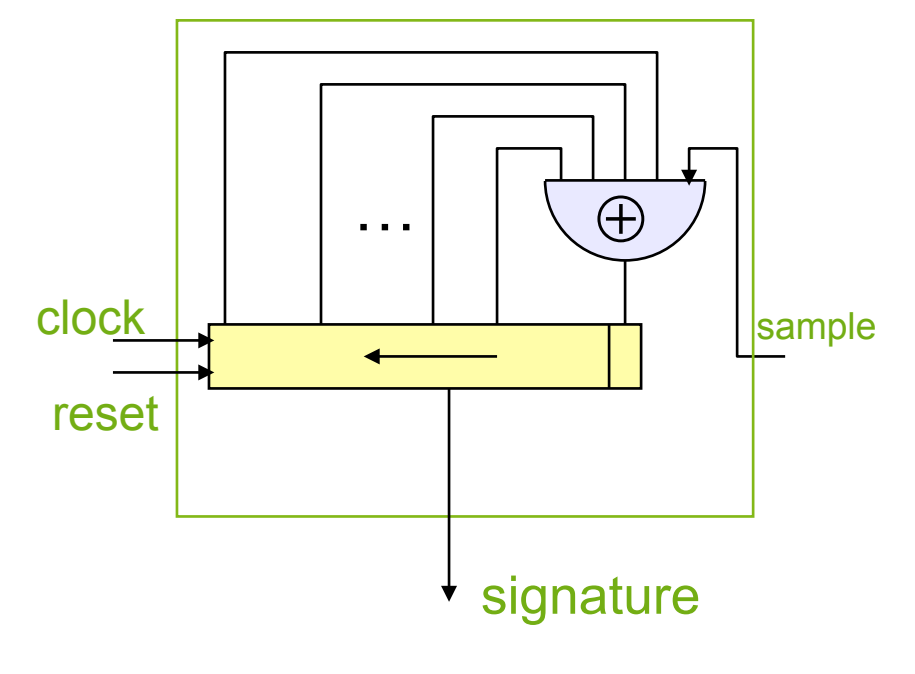

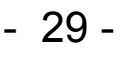

### **Beispiel: Implementierung**

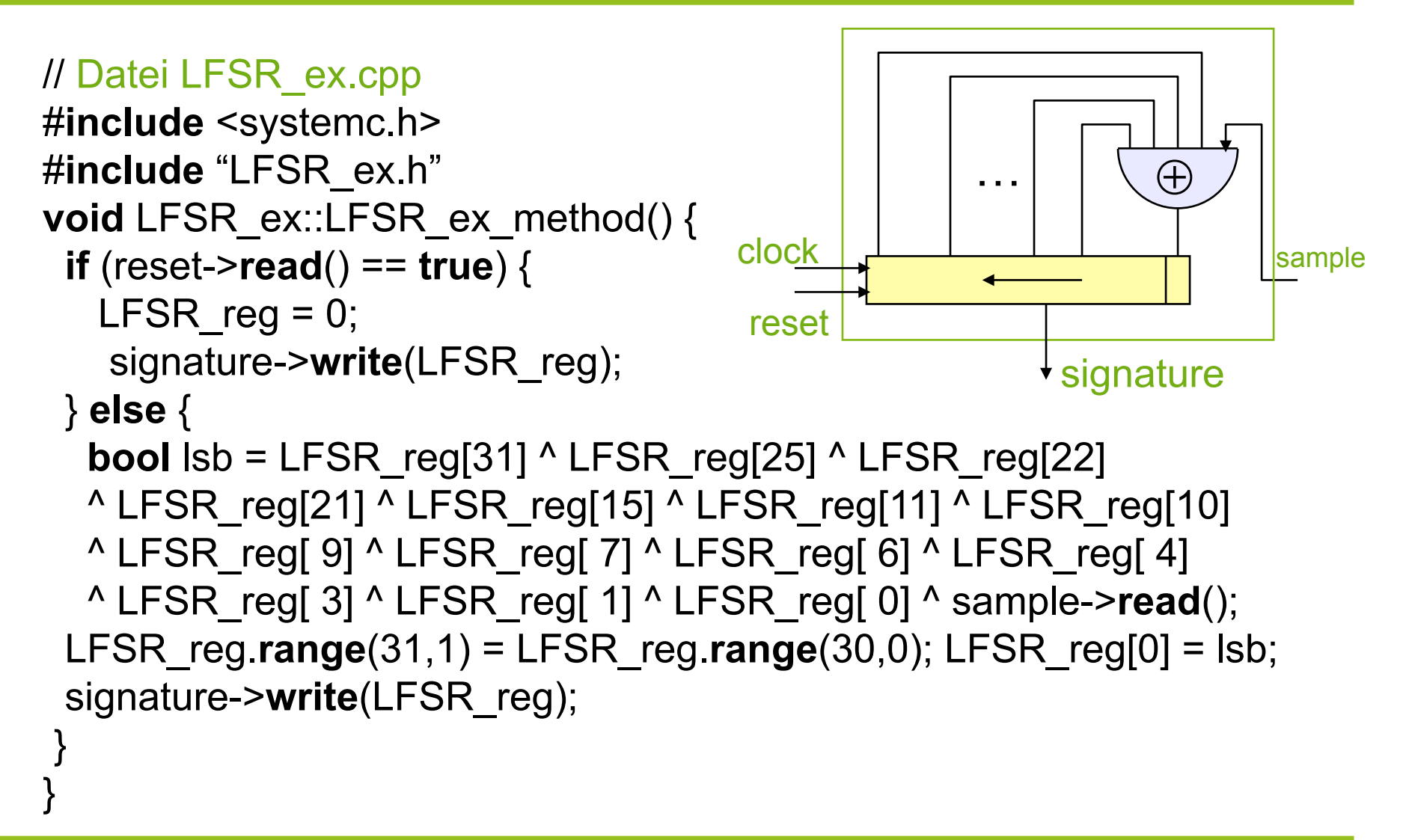

#### **Standard für grafische Darstellung**

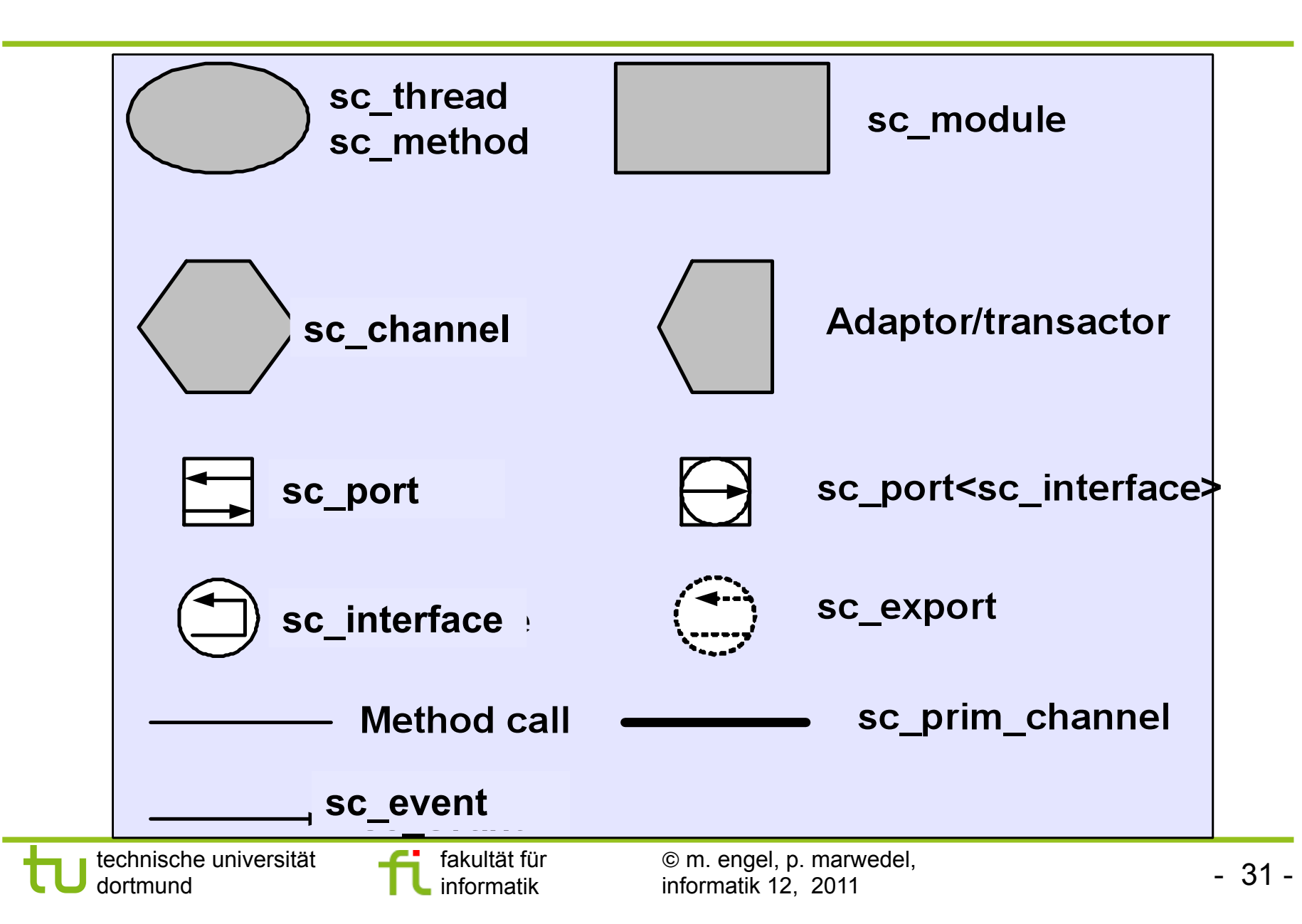

#### **Verbindungsmechanismen von Ports**

 Module werden mit Channels verbunden, nachdem alle Module und Kanäle instanziiert wurden

**Syntax:**  *mod\_instance*(*channel\_instance*, …); // Reihenfolge (riskant) *mod\_inst.portname*(*channel\_instance*); // Explizit (sicherer)

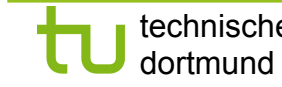

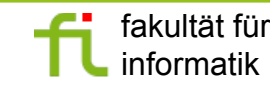

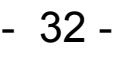

#### **Beispiel: Video-Mixer**

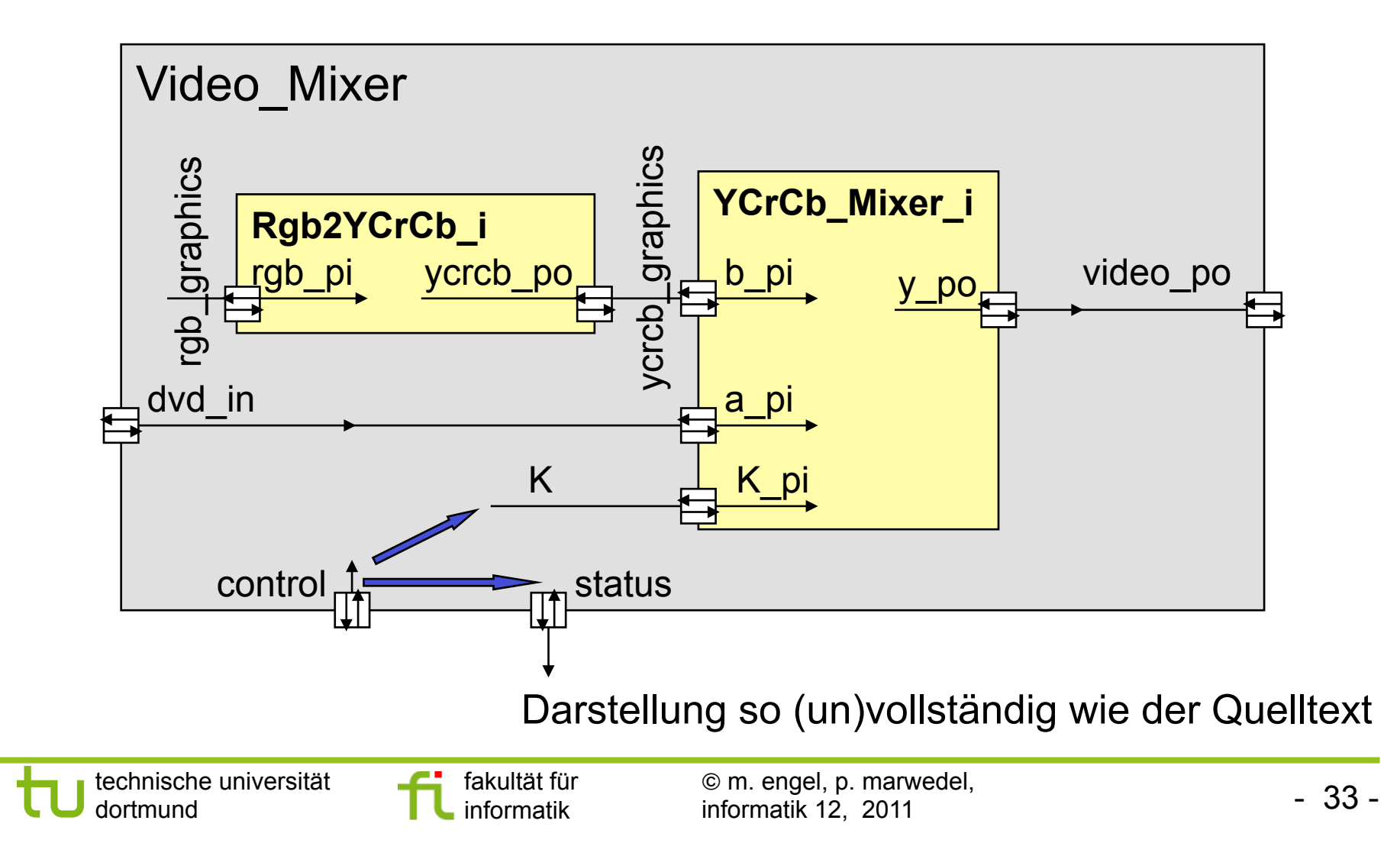

### **Beispiel: Video-Mixer (2)**

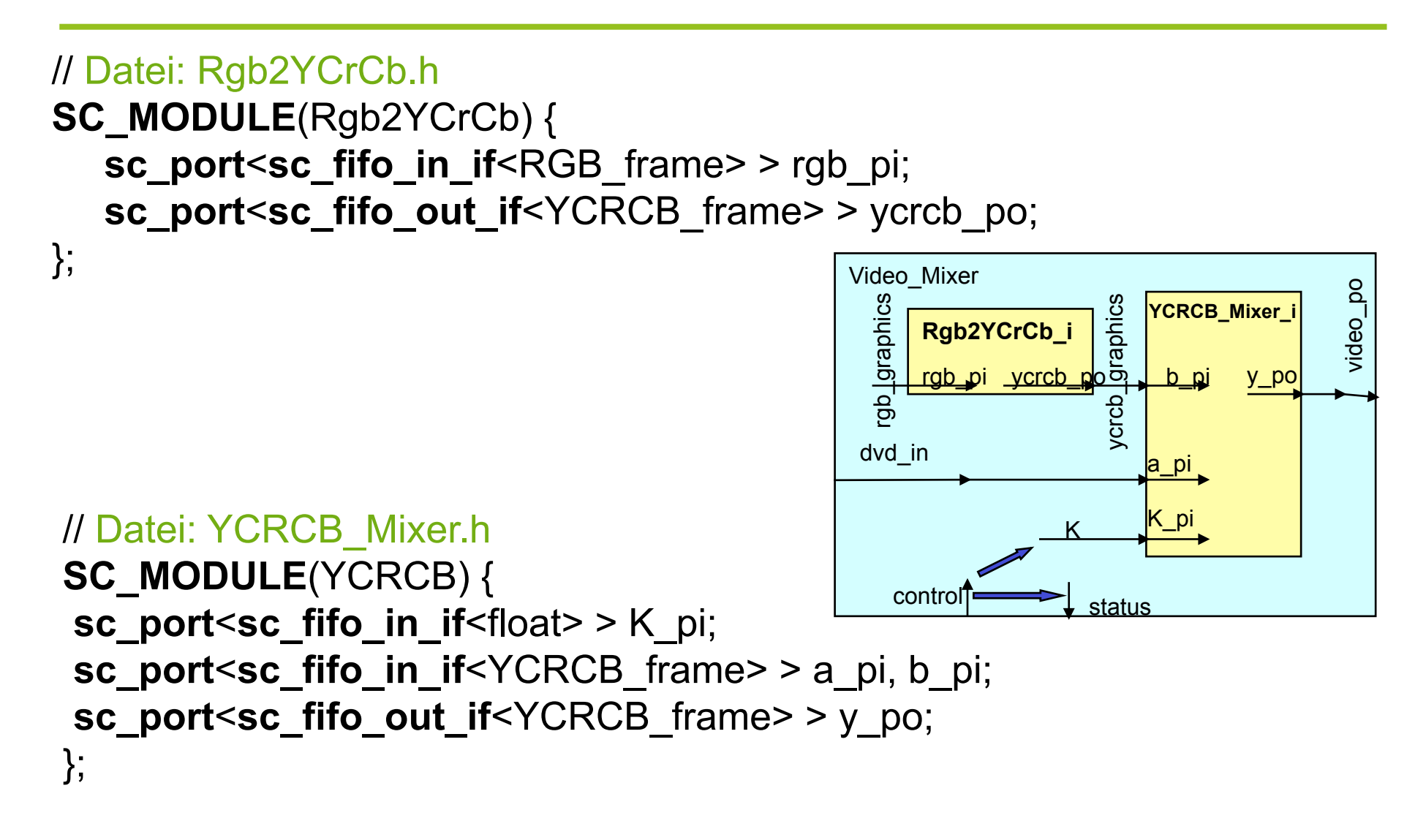

technische universität and seitakultät für and Om. engel, p. marwedel,<br>dortmund and engels and informatik and informatik 12 2011 informatik 12, 2011

# **Beispiel: Video-Mixer (3)**

// Datei: Video\_Mixer.h SC\_MODULE *(VIDEO\_MIXER) {* // Ports

**sc\_port**<**sc\_fifo\_in\_if**<YCRCB\_frame> > dvd\_in; **sc\_port<sc\_fifo\_out\_if<YCRCB** frame> > video po; **sc\_port**<**sc\_fifo\_in\_if**<MIXER\_ctrl> > control; **sc\_port**<**sc\_fifo\_out\_if**<MIXER\_state> > status; // lokale Kanäle

\***sc\_module\_name** ist der Typ dersModulnamens (intern als Strings dargestellt), muss erster Parameter sein, wenn nicht SC\_CTOR verwendet wird.

**sc\_fifo**<**float**> K;

sc\_fifo<RGB\_frame> rgb\_graphics; **sc\_fifo**<YCRCB\_frame> ycrcb\_graphics; // Konstruktor

**SC\_HAS\_PROCESS**(VIDEO\_MIXER); VIDEO\_MIXER(**sc\_module\_name** nm);\* **void** Mixer thread();

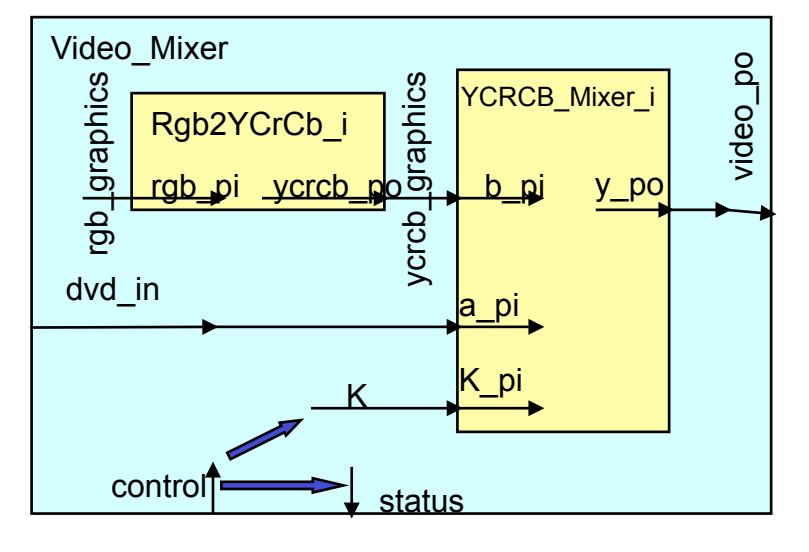

};

### **Beispiel: Video-Mixer (4)**

```
VIDEO_Mixer::VIDEO_Mixer(sc_module_name nm) 
:sc_module(nm) 
{ 
  // Instanziieren
 Rgb2YCrCb Rgb2YCrCb i("Rgb2YCrCb i");
 YCRCB_Mixer YCRCB_Mixer_i(" YCRCB_Mixer_i ");
  // Verbindungen
 Rgb2YCrCb_i.rgb_pi(rgb_graphics);
  Rgb2YCrCb_i.ycrcb_po(ycrcb_graphics); 
                                             Video_Mixer 
 YCRCB_Mixer_i.K_pi(K);
                                               rgb_graphics gb_graphics
  YCRCB_Mixer_i.a_pi(dvd_in); 
  YCRCB_Mixer_i.b_pi(ycrcb_graphics); 
 YCRCB_Mixer_i.y_po(video_po);
                                              dvd_in 
};
```
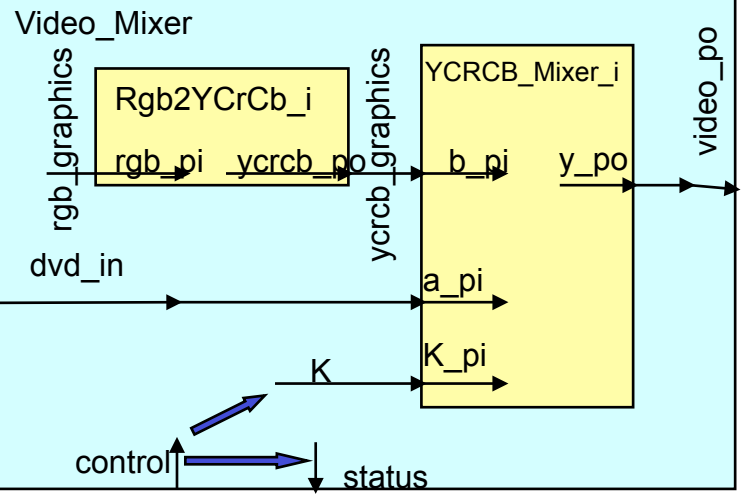

### **Port-Arrays**

- **Beschreibung von Arrays von Ports** 
	- z.B. zur Beschreibung von Multiplexer-Eingängen nützlich
- **Syntax:** 
	- **sc\_port** <*interface*[,N]> *portname*;
	- N=0..max, Standard=1
	- Wenn N=0, dann können beliebig viele Interfaces mit dem Port verbunden werden

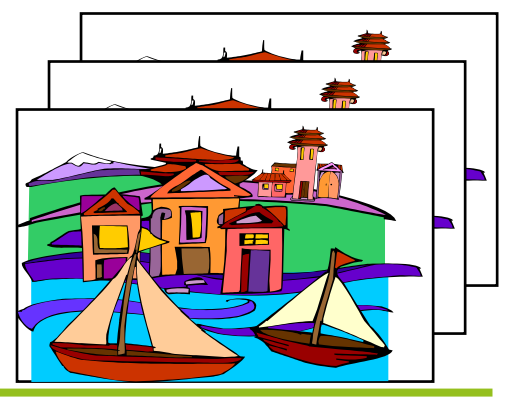

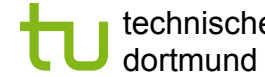

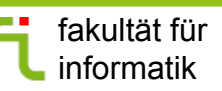

technische universität and seitakultät für and Om. engel, p. marwedel, and seitakultät ein seitakultät für and<br>dortmund and seitakultät einformatik and informatik 12 2011 informatik 12, 2011

### **Beispiel**

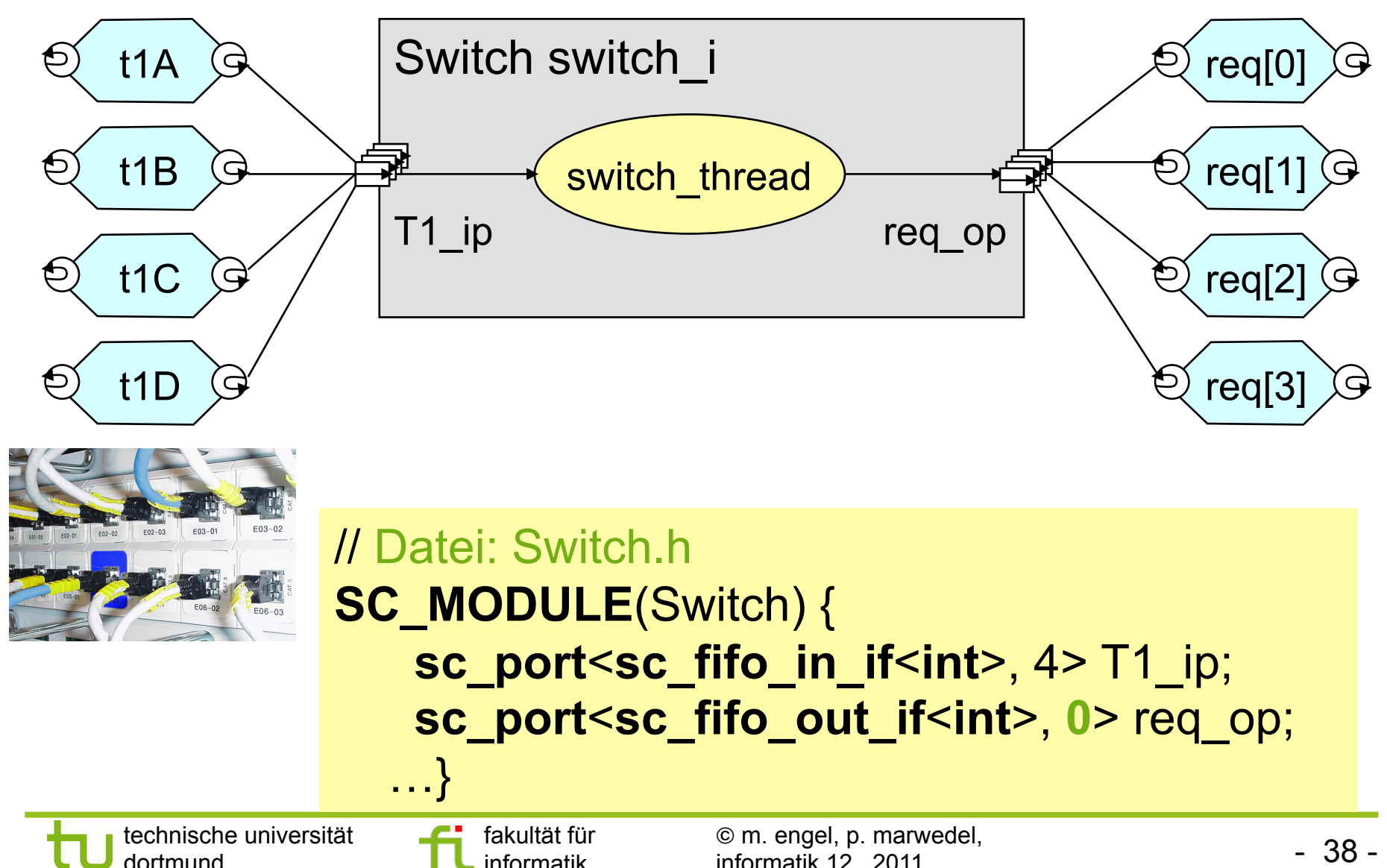

informatik 12, 2011

informatik

dortmund

### **Array-Verbindungen**

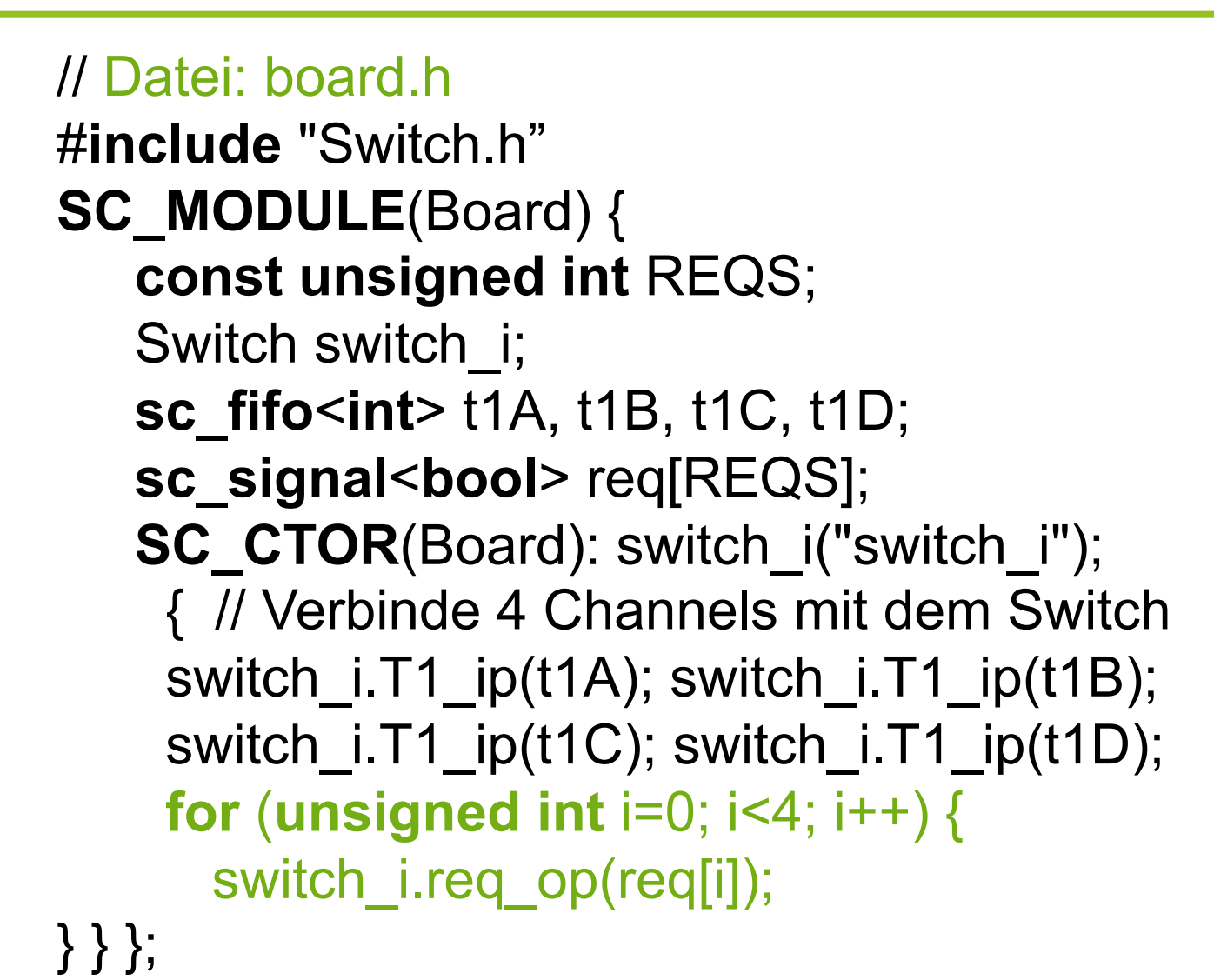

#### **Code des Prozesses**

```
// Datei: Switch.cpp
void Switch::switch_thread() {
    for (unsigned int i=0; i<req.size(); i++) {
         req[i]->write(true); 
 } 
    // Starte nach Aktivierung des ersten Ports 
   wait(T1 ip[0]->data written event() // liefert Referenz auf Event,
         | T1_ip[1]->data_written_event() // der beim Schreiben von 
         | T1_ip[2]->data_written_event() // Daten auftritt 
         | T1_ip[3]->data_written_event() ); // (Methode von sc_fifo). 
     for (;;) { 
     for (unsigned i=0; i!=T1 ip.size(); i++) {
        // Jeden Port bearbeiten… 
       int value = T1 ip[i]->read();…
   }}}
```
# **Verbindungsarten (1)**

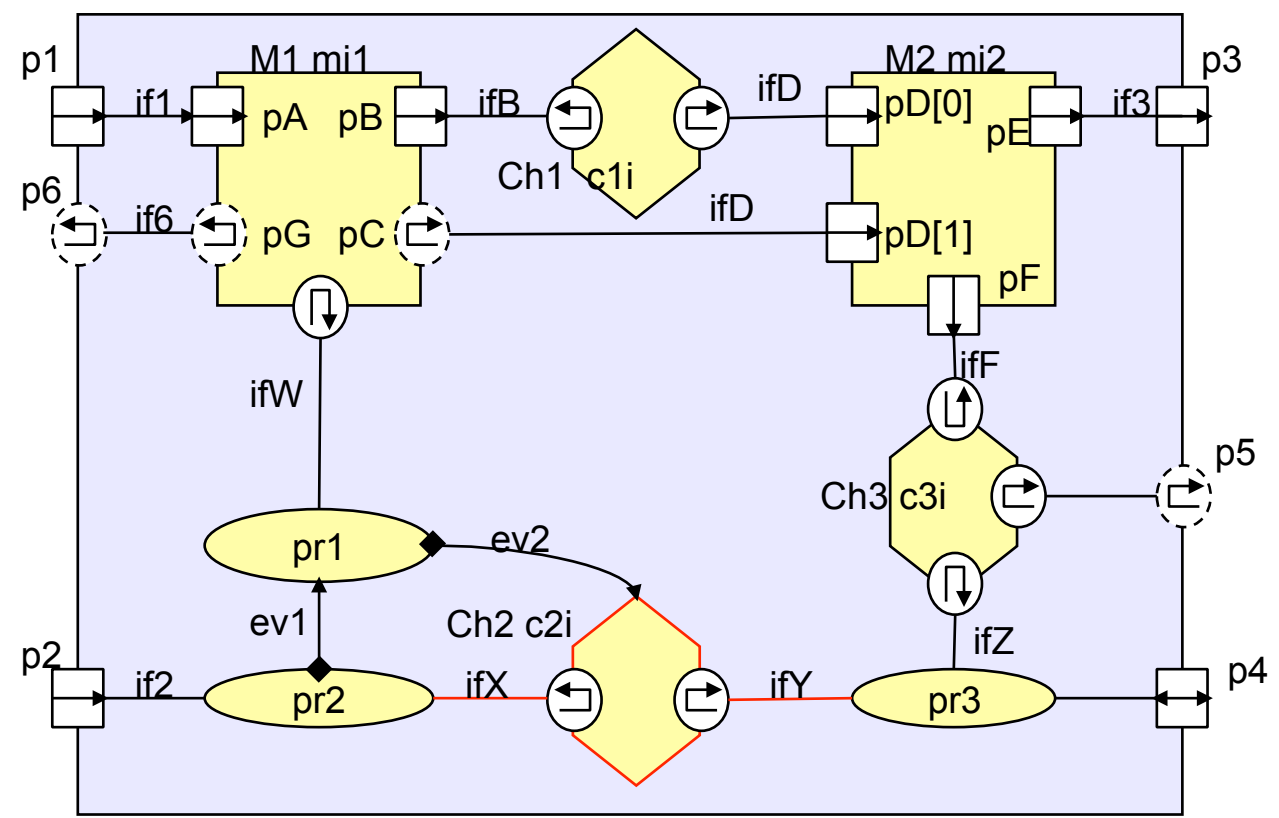

- Channel c1i implements interfaces ifB, ifD,
- channel c2i implements interfaces ifX, ifY,
- channel c3i implements interfaces ifF, if5, ifZ.

technische universität and de fakultät für and Om. engel, p. marwedel,<br>dortmund and de fakultät für andere informatik 12 2011 informatik 12, 2011

- **pD** is an array port
- mi1 implements an interface if W ( $\infty$  custom channels, not explained in course)
- **P** processes may communicate with other processes at the same level using channels (see pr2 & pr3)
- pC is of type **sc\_export** (SystemC 2.1: channel moved into module, port can be used like a channel)

### **Verbindungsarten (2)**

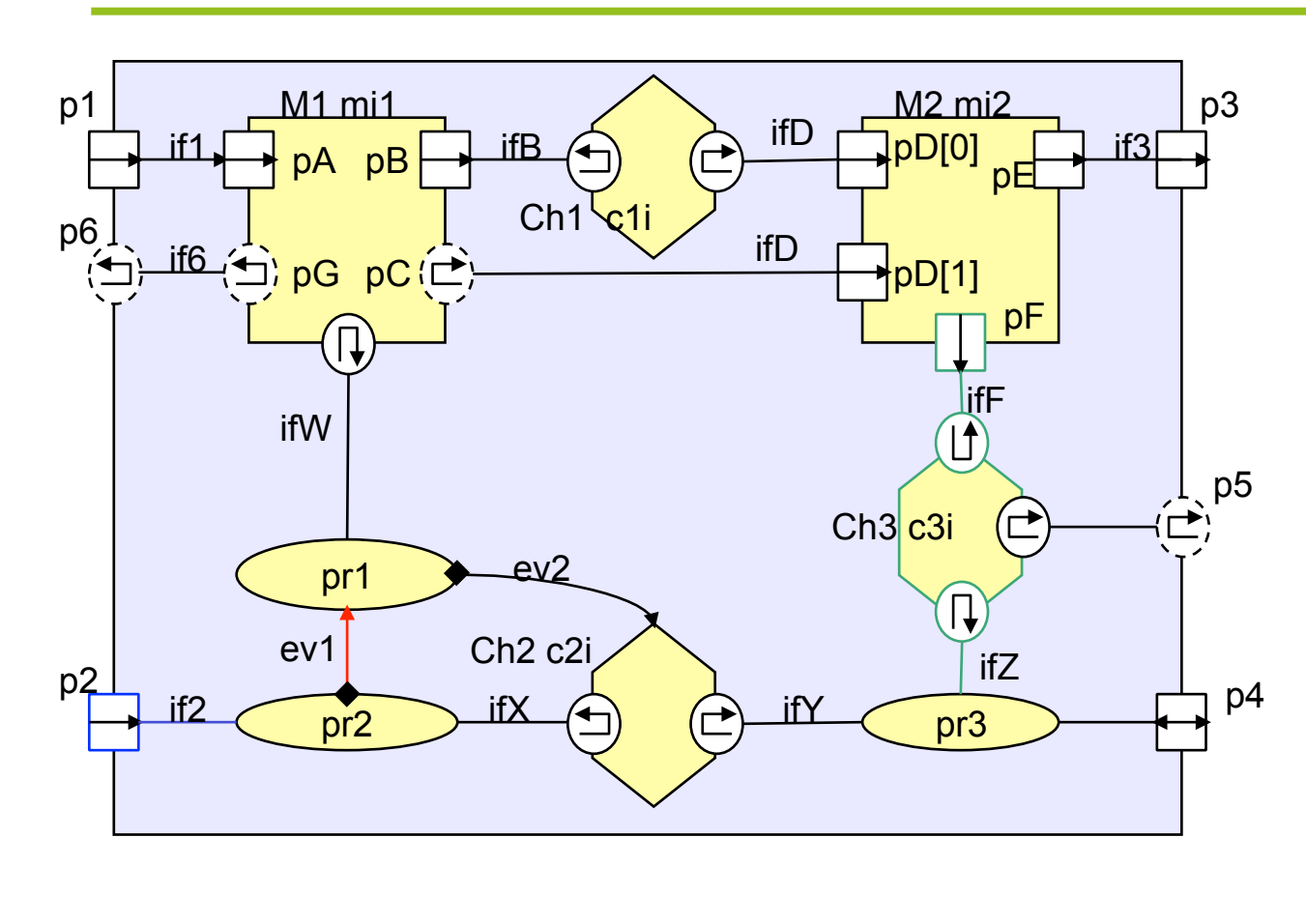

- **Processes may** synchronize with other processes at the same level using event (see pr1 & pr2)
- **Processes may** communicate upwards in the hierarchy via ports using interfaces (see pr2 & p2).
- **Processes may** communicate with sub-modules via channels connected to sub-module ports (see pr3 & mi2).

### **Verbindungsarten (3)**

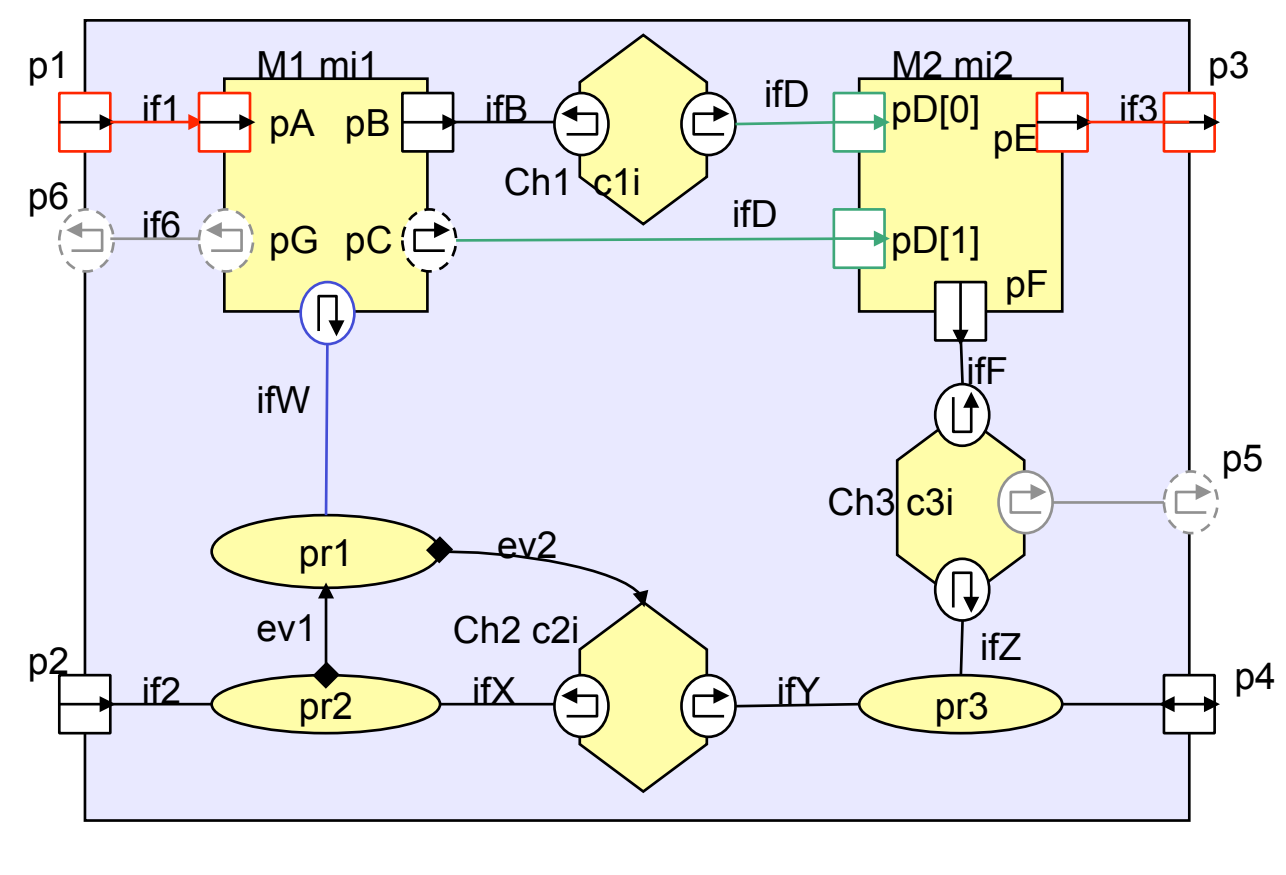

- **Processes may** communicate with submodules by letting the process access the port interface (see pr1 & mi1).
- **sc\_ports** may connect directly to ports of submodules (see p1 & mi1)
- **port arrays can share** the same interface (see pD).
- **sc\_exports** may connect to **sc\_exports** of submodules and channels.

### **Verbindungsarten (4)**

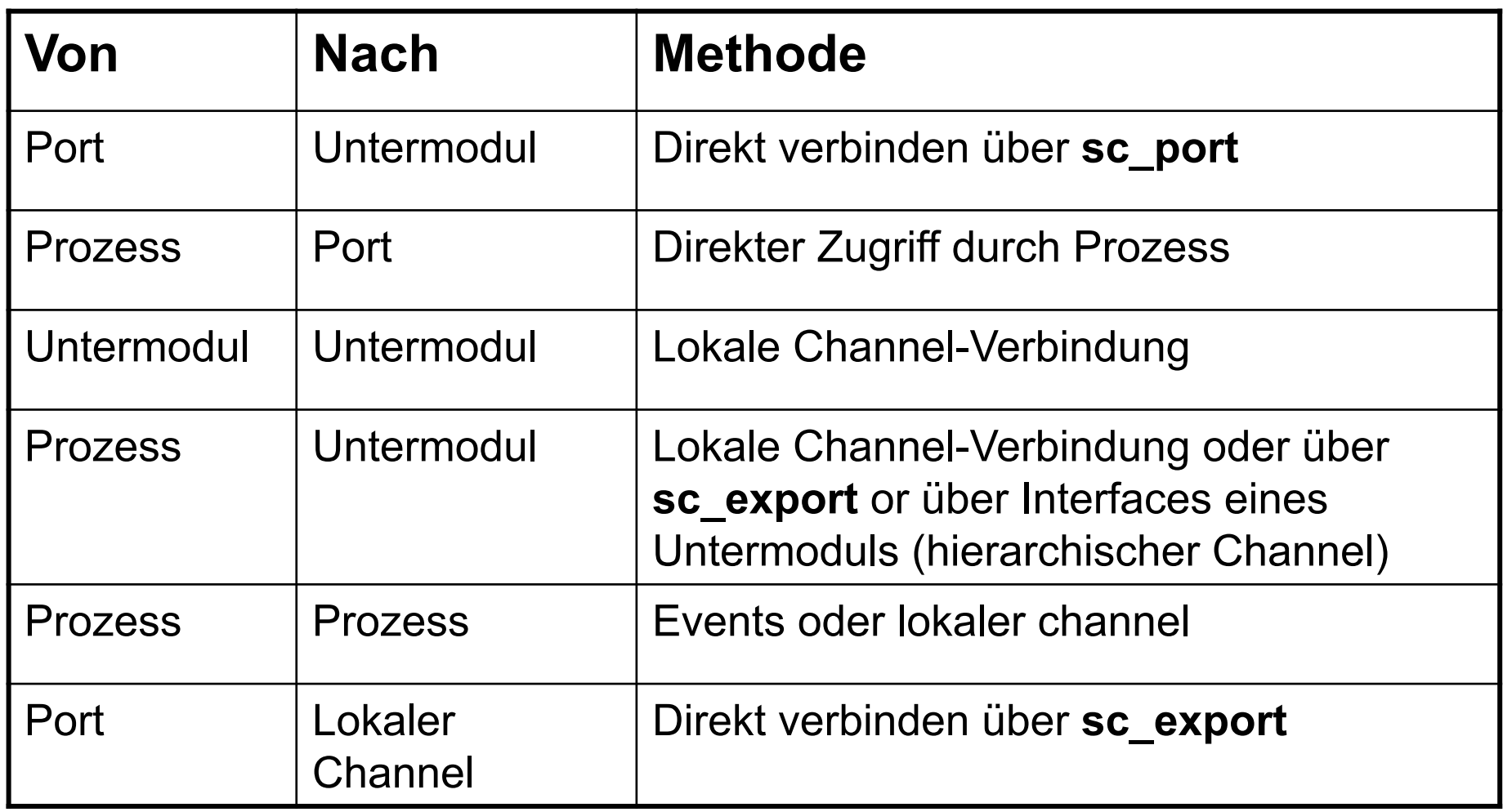

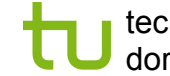

#### **Programmierbare Hierarchie**

 Verwendung von Kontrollstrukturen wie **for** oder **if then else** usw. bei der Erzeugung von Strukturen, z.B.:

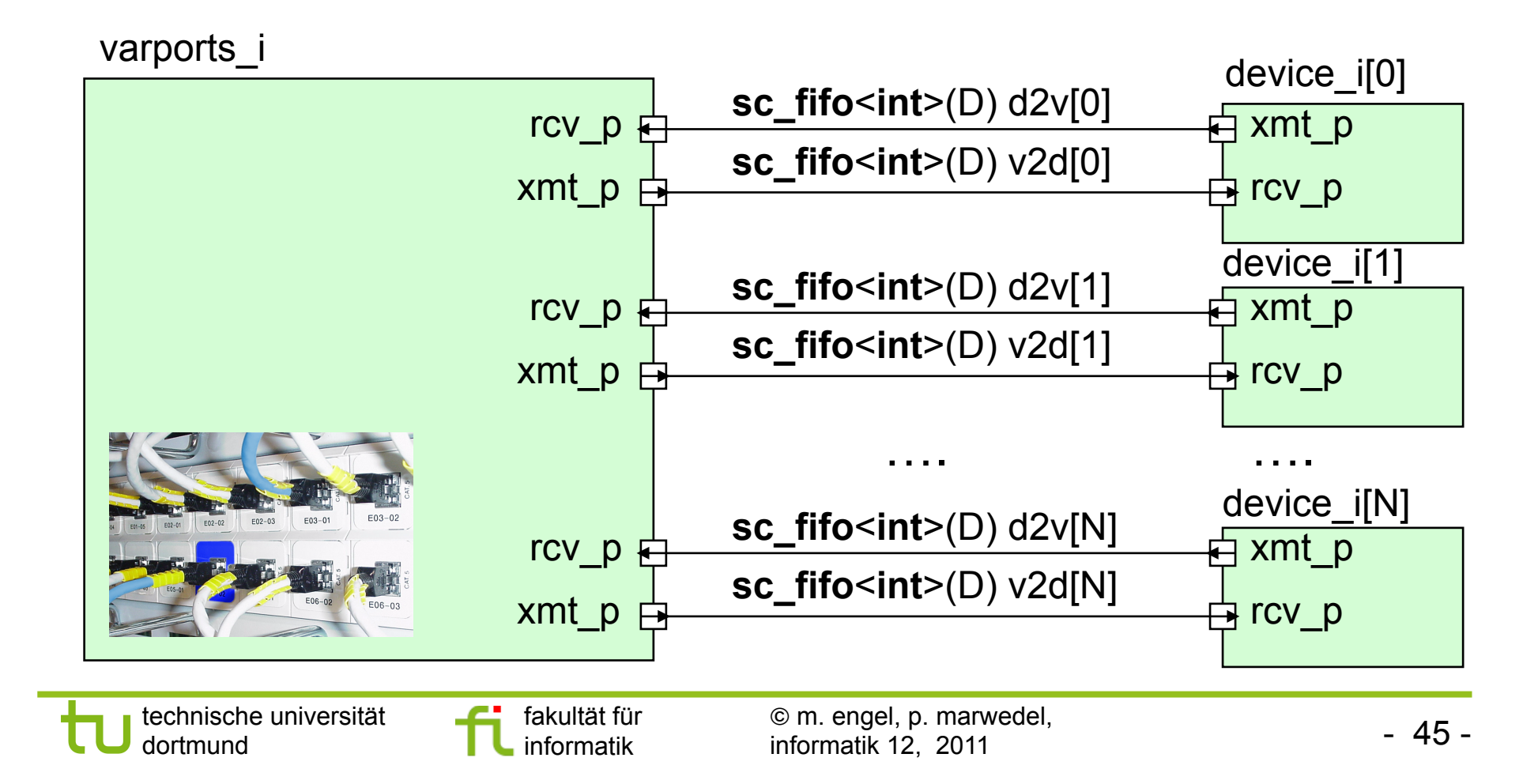

![](_page_45_Picture_170.jpeg)

# **Zusammenfassung**

- Ports
- **Interfaces**
- **Ports und statische Sensivität**
- **Pos** und **neg**-Methoden
- Beispiel: LFSR
- Verbindung von Ports
- Beispiel: Video-Mixer
- Port-Arrays
- Verbindungsmöglichkeiten
- Programmierbare Hierarchie